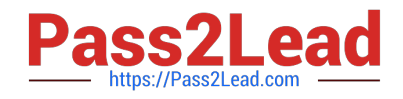

# **TA-002-PQ&As**

HashiCorp Certified: Terraform Associate

## **Pass HashiCorp TA-002-P Exam with 100% Guarantee**

Free Download Real Questions & Answers **PDF** and **VCE** file from:

**https://www.pass2lead.com/ta-002-p.html**

### 100% Passing Guarantee 100% Money Back Assurance

Following Questions and Answers are all new published by HashiCorp Official Exam Center

**63 Instant Download After Purchase** 

- **@ 100% Money Back Guarantee**
- 365 Days Free Update
- 800,000+ Satisfied Customers

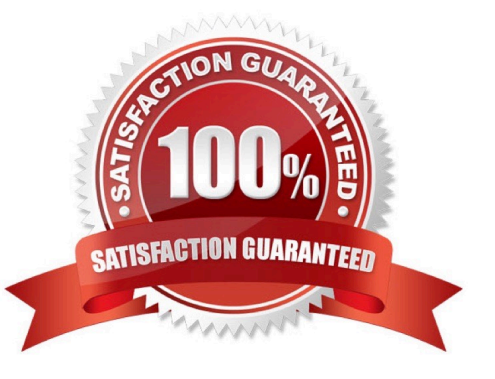

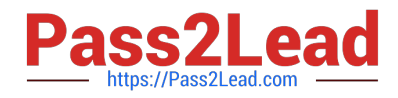

#### **QUESTION 1**

Using the terraform state rm command against a resource will destroy it.

A. True

B. False

Correct Answer: B

#### **QUESTION 2**

You have been working in a Cloud provider account that is shared with other team members. You previously used Terraform to create a load balancer that is listening on port 80. After some application changes, you updated the Terraform

code to change the port to 443.

You run terraform plan and see that the execution plan shows the port changing from 80 to 443 like you intended, and step away to grab some coffee.

In the meantime, another team member manually changes the load balancer port to 443 through the Cloud provider console before you get back to your desk.

What will happen when you terraform apply upon returning to your desk?

A. Terraform will not make any changes to the Load Balancer and will update the state file to reflect any changes made.

- B. Terraform will change the port back to 80 in your code
- C. Terraform will change the load balancer port to 80, and) then change it back to 443
- D. Terraform will fail with in error because the state file is no longer accurate

Correct Answer: A

#### **QUESTION 3**

In order to reduce the time it takes to provision resources, Terraform uses parallelism. By default, how many resources will Terraform provision concurrently?

A. 5

- B. 50
- C. 10
- D. 20

Correct Answer: C

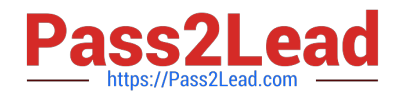

#### **QUESTION 4**

Your manager has instructed you to start using terraform for the entire infra provisioning of the application stack. There are 4 environments ?DEV , QA , UAT , and PROD. The application team has asked for complete segregation between these environments including the backend , state , and also configurations ,since there will be unique resources in different environments . What is the possible way to structure the terraform code to facilitate that.

A. Completely separate the working directories , keep one for each environment . For each working directory , maintain a separate configuration file , variables file , and map to a different backend.

B. Completely separate the working directories , keep one for each environment . For each working directory , maintain a separate configuration file , variables file , and map to the same backend.

C. Implement terraform workspaces , and map each environment with one workspace.

D. Enable remote backend storage . Configure 4 different backend storages , one for each environment.

#### Correct Answer: A

In particular, organizations commonly want to create a strong separation between multiple deployments of the same infrastructure serving different development stages (e.g. staging vs. production) or different internal teams. In this case, the backend used for each deployment often belongs to that deployment, with different credentials and access controls. Named workspaces are not a suitable isolation mechanism for this scenario. https://www.terraform.io/docs/state/ workspaces.html

#### **QUESTION 5**

Which of the following is not valid source path for specifying a module?

- A. source = "./modulelversion=v1.0.0"
- B. source = "github.com/hashicorp/example?ref=v1.0.0"
- C. source = "./module"
- D. source = "hashicorp/consul/aws"

Correct Answer: A

[Latest TA-002-P Dumps](https://www.pass2lead.com/ta-002-p.html) [TA-002-P Exam Questions](https://www.pass2lead.com/ta-002-p.html) [TA-002-P Braindumps](https://www.pass2lead.com/ta-002-p.html)